## Modernisation of RooFit

S. Hageboeck (CERN, EP-SFT) for the ROOT team

#### Introduction

Slides from Monday

- RooFit used in all LHC (+ other) experiments
	- Express statistical models (binned / unbinned likelihoods)
	- Parameter estimation (i.e. errors!)
	- Statistical tests (e.g. Higgs Discovery)
- Development started before ~2005 until ~2011, not touched much in recent years
- Challenges: Data statistics in LHC's Run 3
	- More events to be processed (*e.g.* LHCb: ~10x more)
	- $\circ$  Higher statistics  $\rightarrow$  allow for more complex models
	- Goal: speed up  $>= 10x$  2

#### RooFit's Strengths

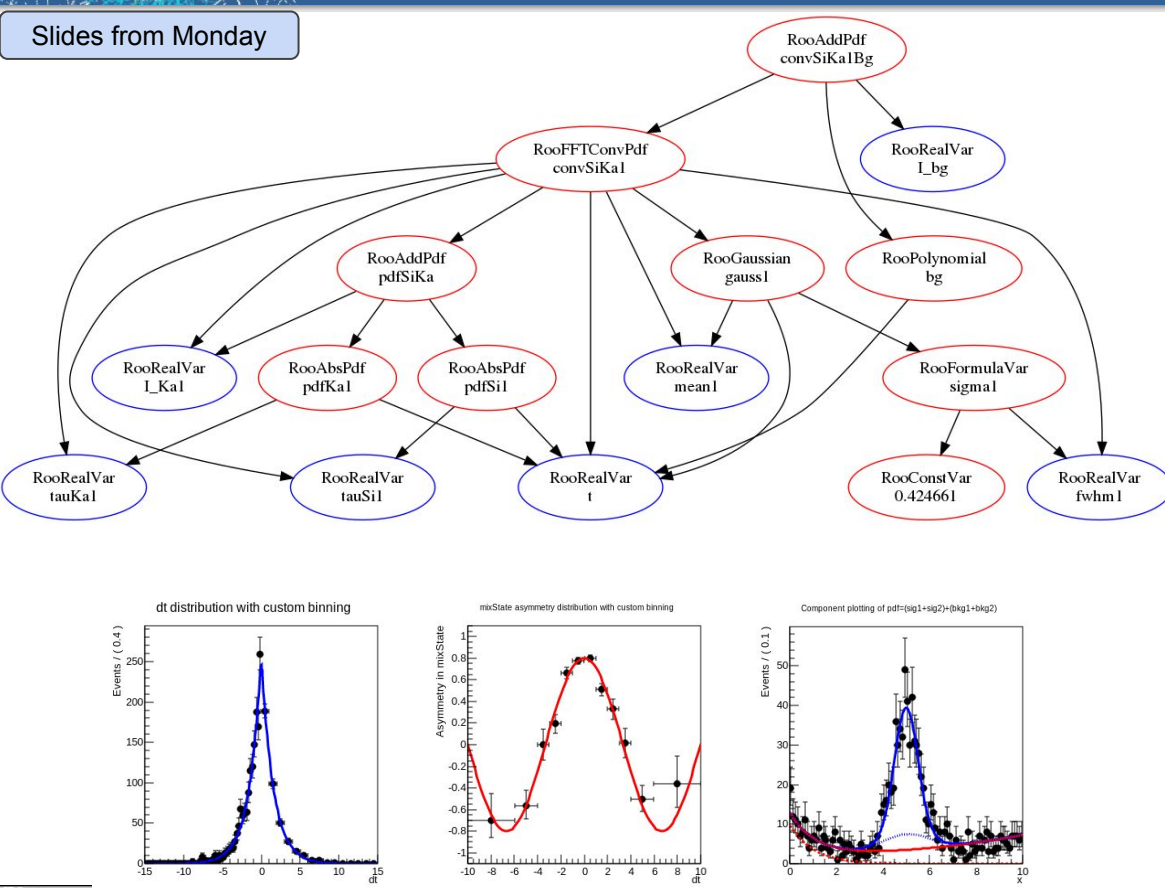

- Compose PDFs as trees of functions & variables RooFit classes can be stitched together to evaluate complex functions ○ Each PDF can be:
	- evaluated
	- normalised
	- fitted to data
	- plotted

○ ...

- Parameter estimation
- Toy experiments

#### RooFit's Weakness

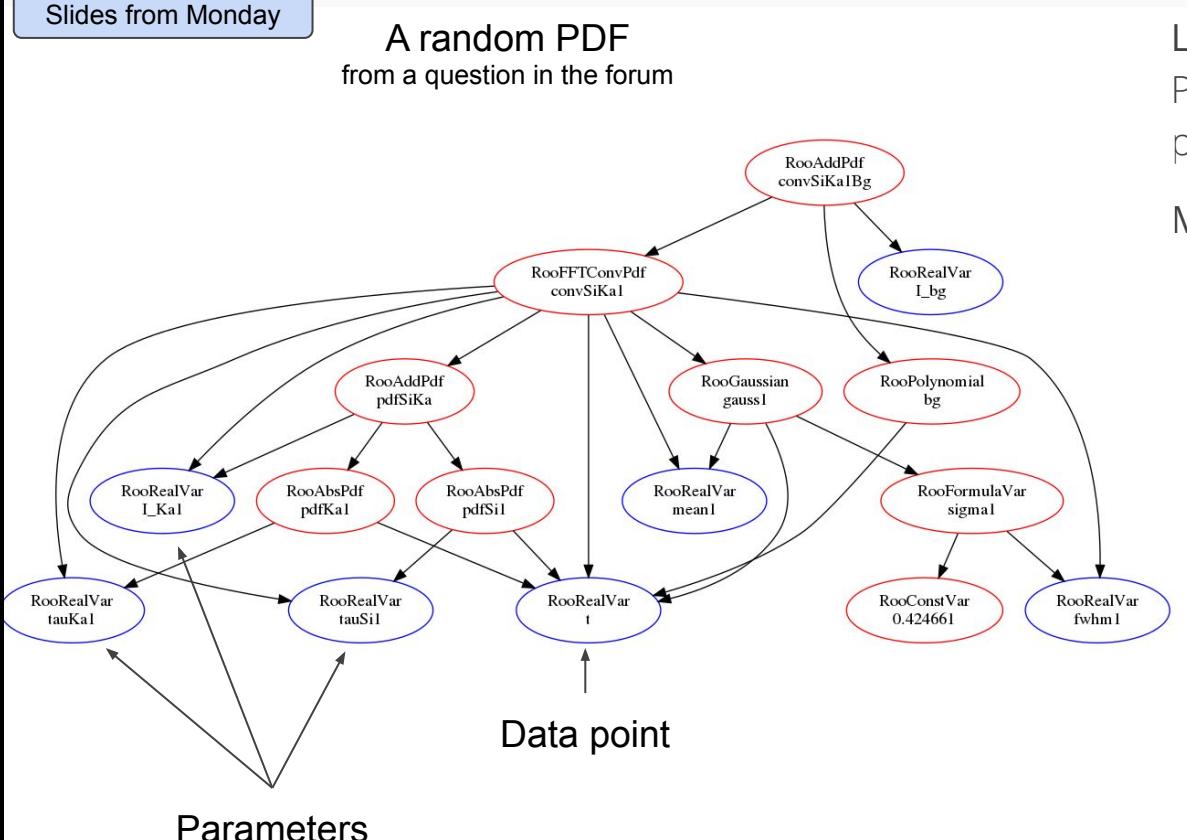

#### Likelihood:

Probability of observing the data given a probability model

#### Maximum-likelihood fit:

- Adjust parameters until likelihood maximal
- One virtual call per:
	- Data point
	- PDF node
	- Set of parameters tested
- Large fit: 1M data points \* 1000 elements \* 1000 fit steps
	- $= 1$  trillion calls
- + 1 billion normalisation integrals when parameters change

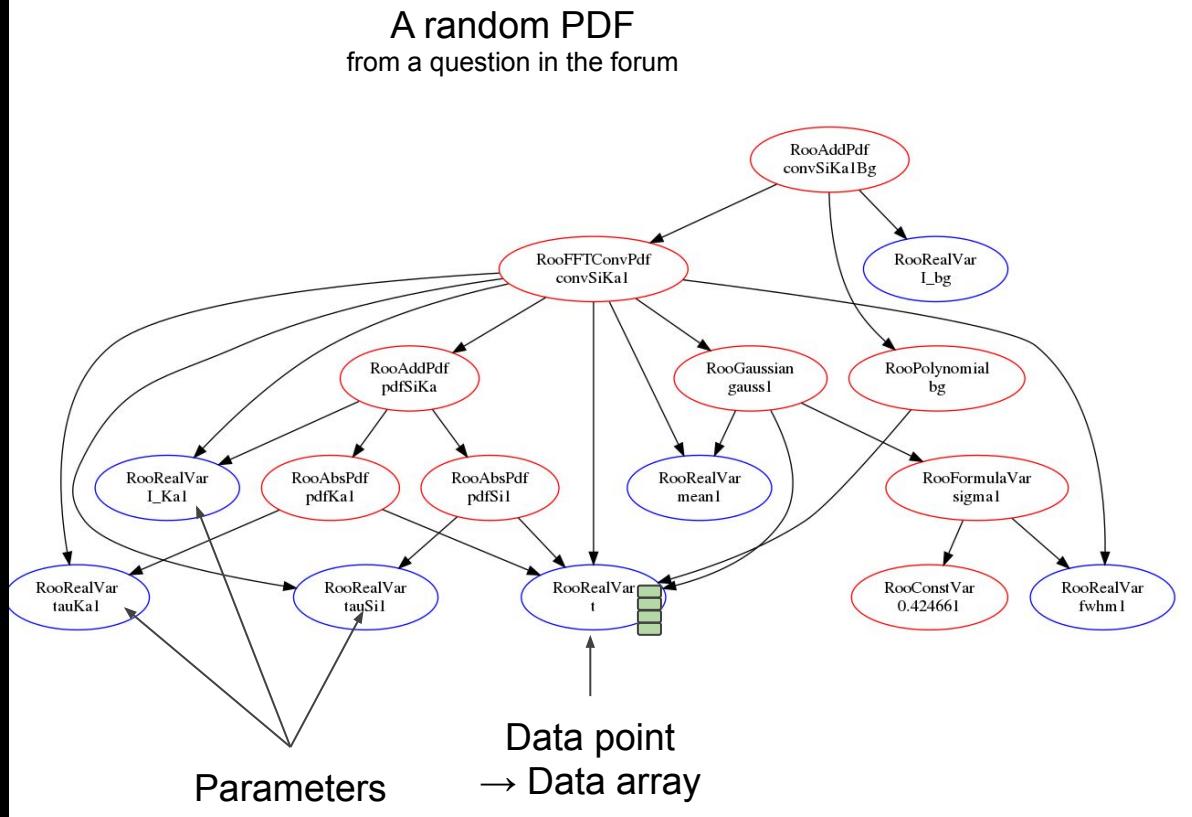

- **○** Previously: A single data point is loaded into the variables
- The whole (minus cached branches) expression tree is walked over
- Execution returns to the data point, cache line disappeared
	- Simple profiling: 50% L3 misses
- 0 chance to vectorise computations **○** My plan:
	- **○** Evaluate a batch of data points in a single call
	- **○** Exploit vectorised fp instructions

#### Batched and Auto-Vectorised Gaussian

```
Old:
Double t RooGaussian::evaluate() const
   const double arg = x - mean;
   const double sig = sigma;return exp(-0.5*arg*arg/(sig*sig));
   New:
etemplate<class Tx, class TMean, class TSig>
 void compute(RooSpan<double> output, Tx x, TMean mean, TSig sigma) {
   const int n = output.size();
                                       - Zero or one dimensional
                                       - Template types decide behaviour#pragma omp simd
   for (int i = 0; i < n; ++i)const double arg = x[i] - mean[i];
     const double halfBySigmaSq = -0.5 / (sigma[i] * sigma[i]);
     output[i] = vdt::fast exp(arg*arg * halfBySigmag];
```
#### Challenge:

- Whether a node is a parameter or a batch is decided at run time (might even change at RT)
- Solved with classes that either collapse to a constant or an array (completely inlinable) VDT math functions for auto vectorisation

#### Batched and Auto-Vectorised Gaussian

```
template <><br>class BracketAdapter<RooRealProxy> {
    Old:
Double t RooGaussian::evaluate() const
                                                                                     public:
                                                                                       BracketAdapter (const RooRealProxy& payload) :<br>payload{payload} { }
    const double arg = x - mean;
    const double sig = sigma;parameter or a batch is a batch in the second control of the second control of the second control of the second control of the second control of the second control of the second control of the second control of the second 
    return exp(-0.5*arg*arg/(sig*sig));
                                                                                                       \frac{d}{dt} decided \frac{d}{dt} run time \frac{d}{dt} . Since \frac{d}{dt} and \frac{d}{dt}New:etemplate<class Tx, class TMean, class TSig>
                                                                                     private:
  void compute(RooSpan<double> output, Tx x, TMean mean, TSig si
                                                                                       const double payload;
    const int n = output.size();
                                                  - Zero or one dimensional
                                                                                  };
                                                  - Template types decide behavio...
    #pragma omp simd
                                                                                                       either collapse to a 
    for (int i = 0; i < n; ++i)const double arg = x[i] - mean[i];
                                                                                                       constant or an array
       const double halfBySigmaSq = -0.5 / (sigma[i] * sigma[i]);
                                                                                                       (completely inlinable)
       output[i] = vdt::fast exp(arg*arg * halfBySigmag];
                                                                                                ○ VDT math functions for 
                                                                                                       auto vectorisation
```
#### Batch & Vectorisation Benchmark

 $L(x | P) = Gauss(x | P1) + Gauss(x | P2) +$ Exp( $x \mid P3$ )

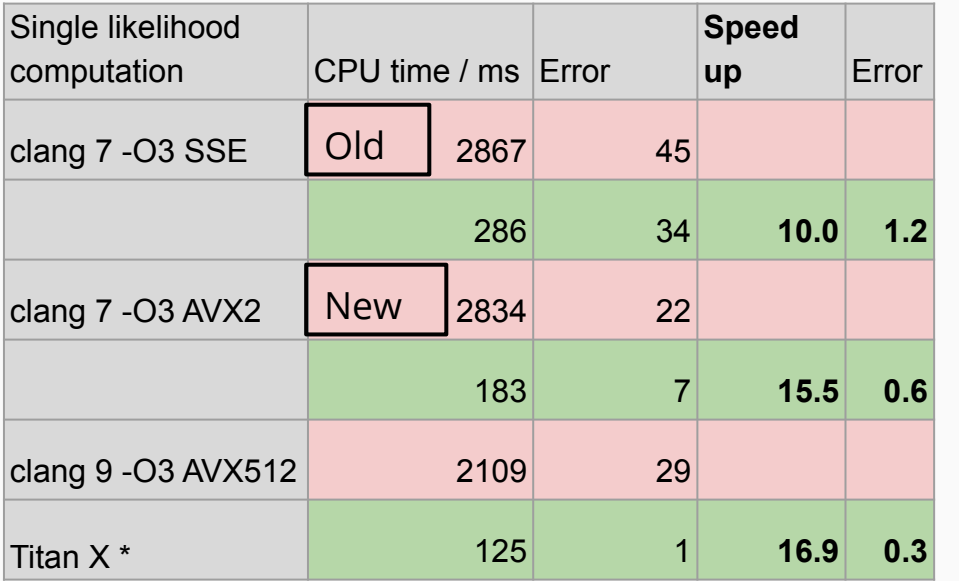

- Optimised Gauss, Exp, Sum, Poisson
- Batches & better cache locality result in 10x faster likelihood computation
- With AVX2, 16x faster LH possible
- $\circ$  (\*) AVX512 should allow for more speed up, but CPU likely throttling

Required changes on user side:

```
auto result = pdf.fitTo(*data, Roofit::BatchMode(true), Roofit::Save());auto result2 = pdf.fitTo(*data, Roofit::Save());
```
8

## Batch & Vectorisation Full Fit

 $L(x | P) = Gauss(x | P1) + Gauss(x | P2) +$ Exp( $x \mid P3$ )

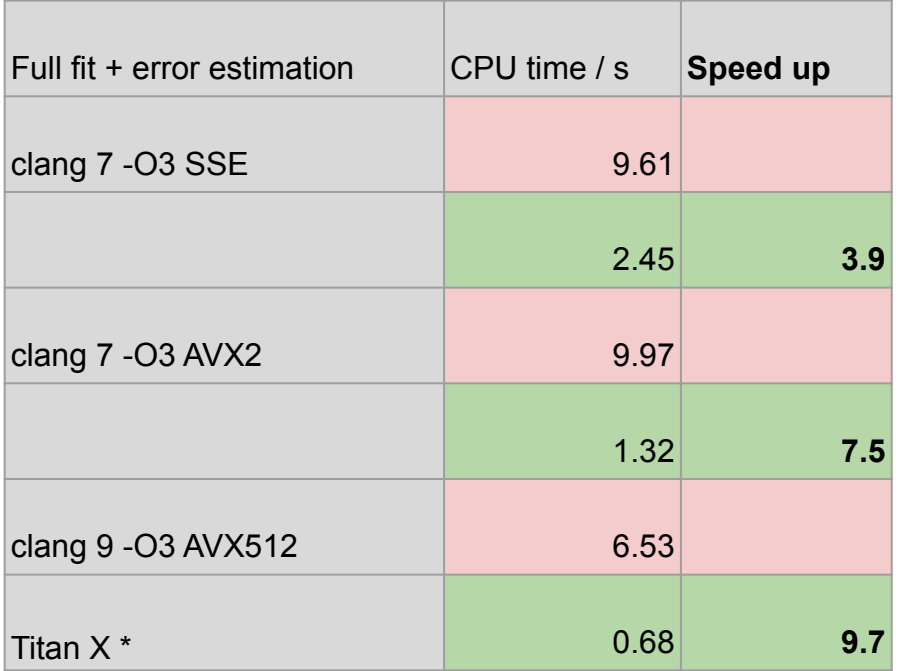

- Full fit can be 7 to 10 times faster with batches and vectorisation
- Results identical to 10E-14
	- Unit tests running batch against scalar code
	- Minimal differences expected (e.g. vdt::exp vs std::exp)

9

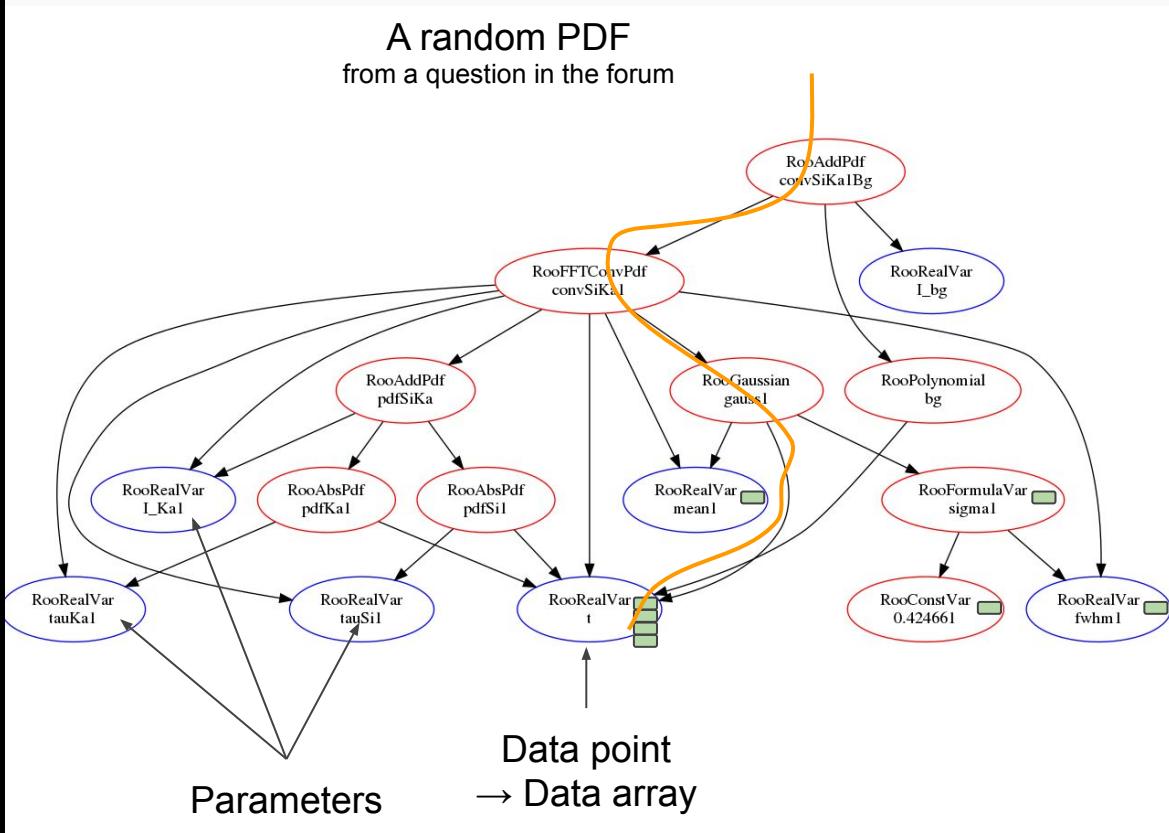

- 1. Evaluation requests batch of data at top node
- 2. Nodes call down to children
- 3. Arrive at leaf:
	- a. Leaf is a parameter: return single value
	- b. Leaf is an observable: return requested data batch

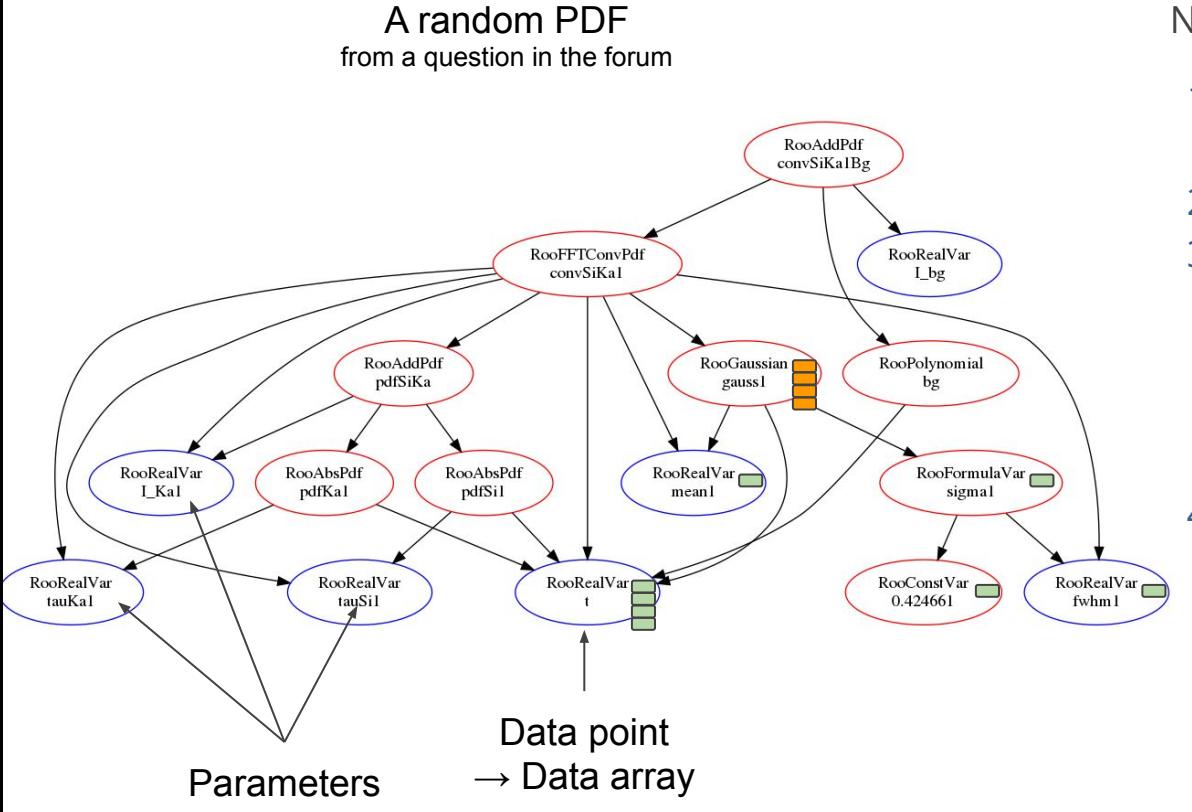

- 1. Evaluation requests batch of data at top node
- 2. Nodes call down to children
- 3. Arrive at leaf:
	- a. Leaf is a parameter: single value
	- b. Leaf is an observable: Returns requested data batch
- 4. Node starts computing using batch and parameter data
	- a. Makes its own batch memory and fills it

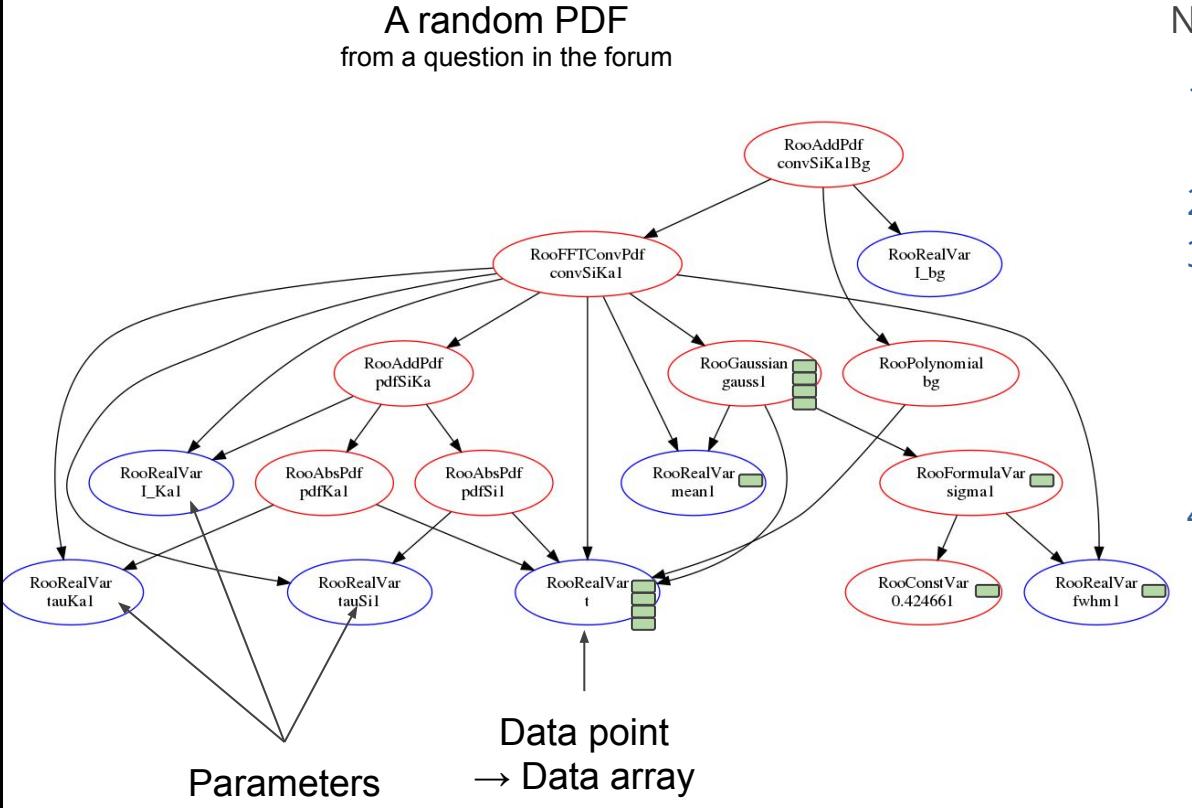

- 1. Evaluation requests batch of data at top node
- 2. Nodes call down to children
- 3. Arrive at leaf:
	- a. Leaf is a parameter: single value
	- b. Leaf is an observable: Returns requested data batch
- 4. Node starts computing using batch and parameter data
	- a. Makes its own batch memory and fills it
	- b. Returns batch

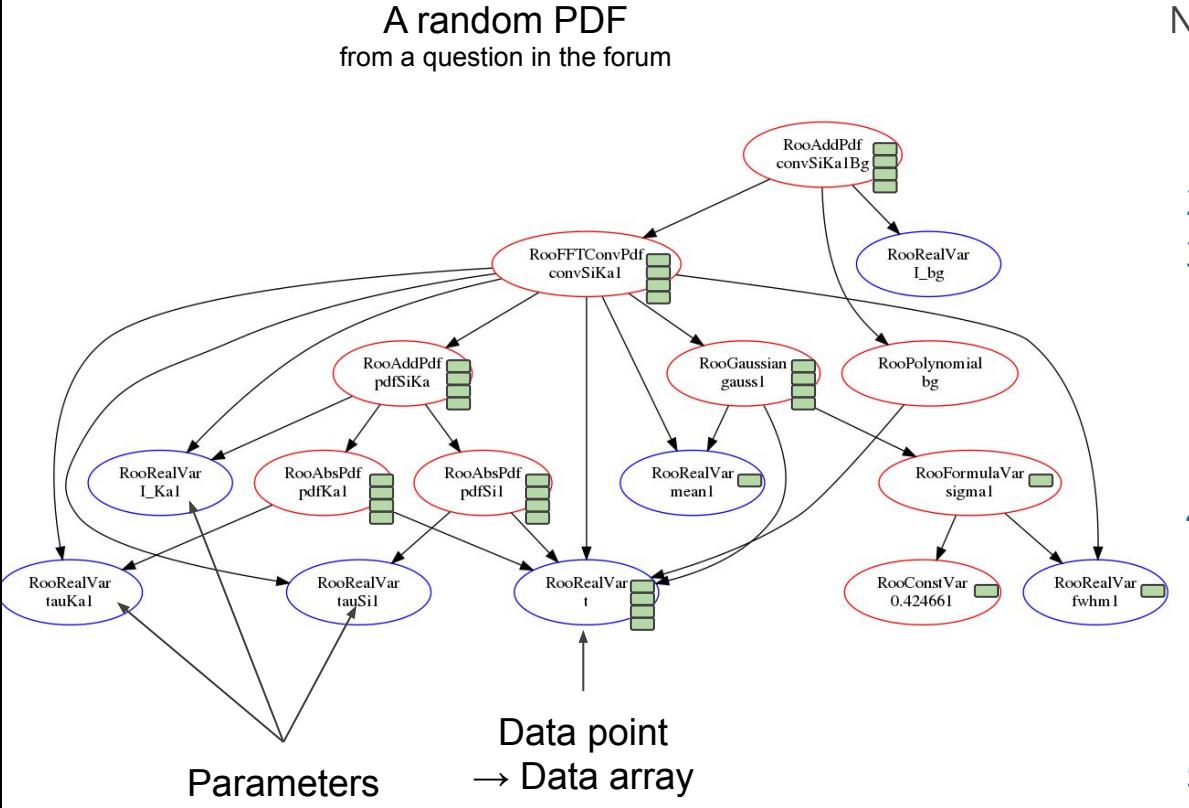

- 1. Evaluation requests batch of data at top node
- 2. Nodes call down to children
- 3. Arrive at leaf:
	- a. Leaf is a parameter: single value
	- b. Leaf is an observable: Returns requested data batch
- 4. Node starts computing using batch and parameter data
	- a. Makes its own batch memory and fills it
	- b. Returns batch
- 5. Propagate up

#### Questions about the Batch Memory

```
RooSpan<double> RooGaussian::evaluateBatch(std::size t begin, std::size t batchSize) const {
 auto output = batchData.makeWritableBatchUnInit(begin, batchSize);
```

```
auto xData = x.getValBatch(begin, batchSize);auto meanData = mean.getValBatch(begin, batchSize);
auto sigmaData = sigma.getValBatch(begin, batchSize);
```
What does a node need to know to manage its batch results? Requirements:

- Batch begin index
- **Batch size**
- (Possibly: thread ID)
- Detect whether this batch was already computed & return
- Reuse memory
- Handle multiple range requests
- [Not supported] Re-use batch memory for different batches

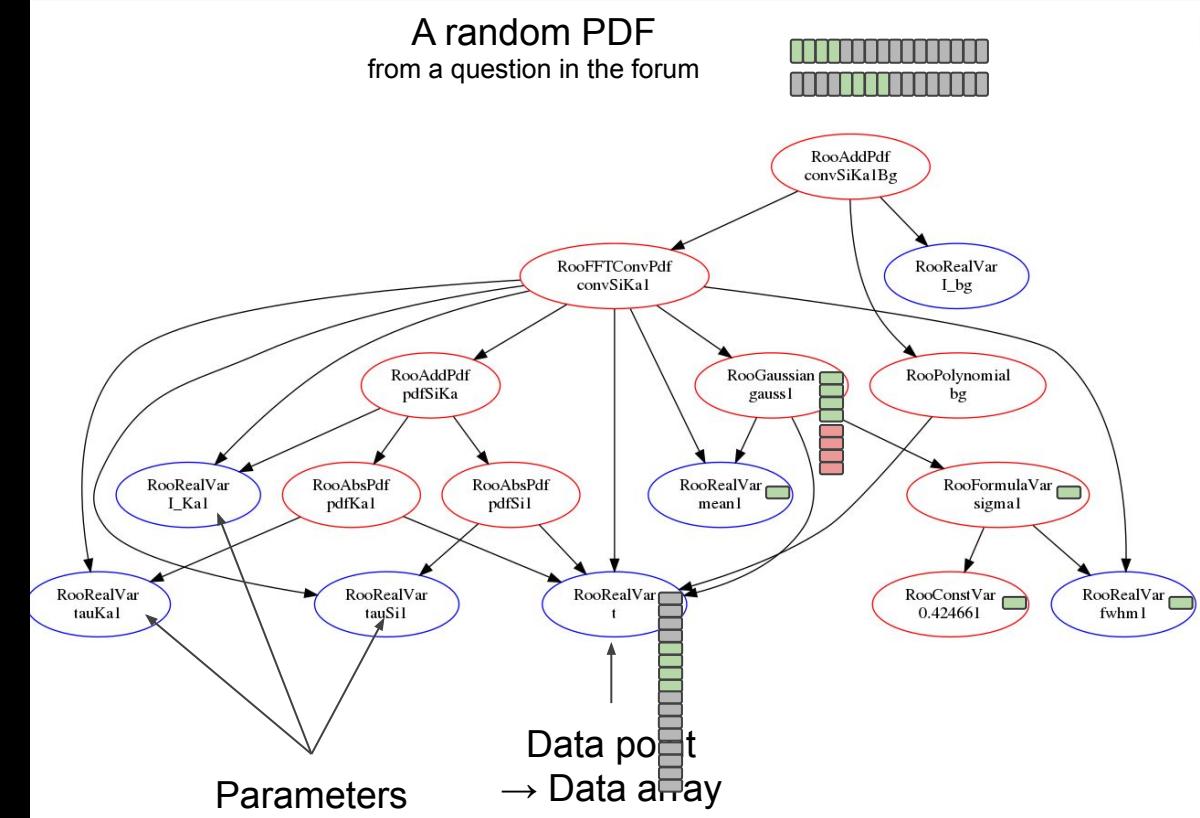

Future requirement:

- **○** For very large datasets, might have to call multiple times
- **○** Leafs trivial: return request
- **○** Nodes:
	- **○** Need to map nth batch on node-local memory
	- **○** Would currently create new memory
- **○** Nodes don't know caller's intents:
	- **○** No stride information
	- **○** No notion of #batch
	- **○** No idea about #workers
	- **○** Will batch be needed again?

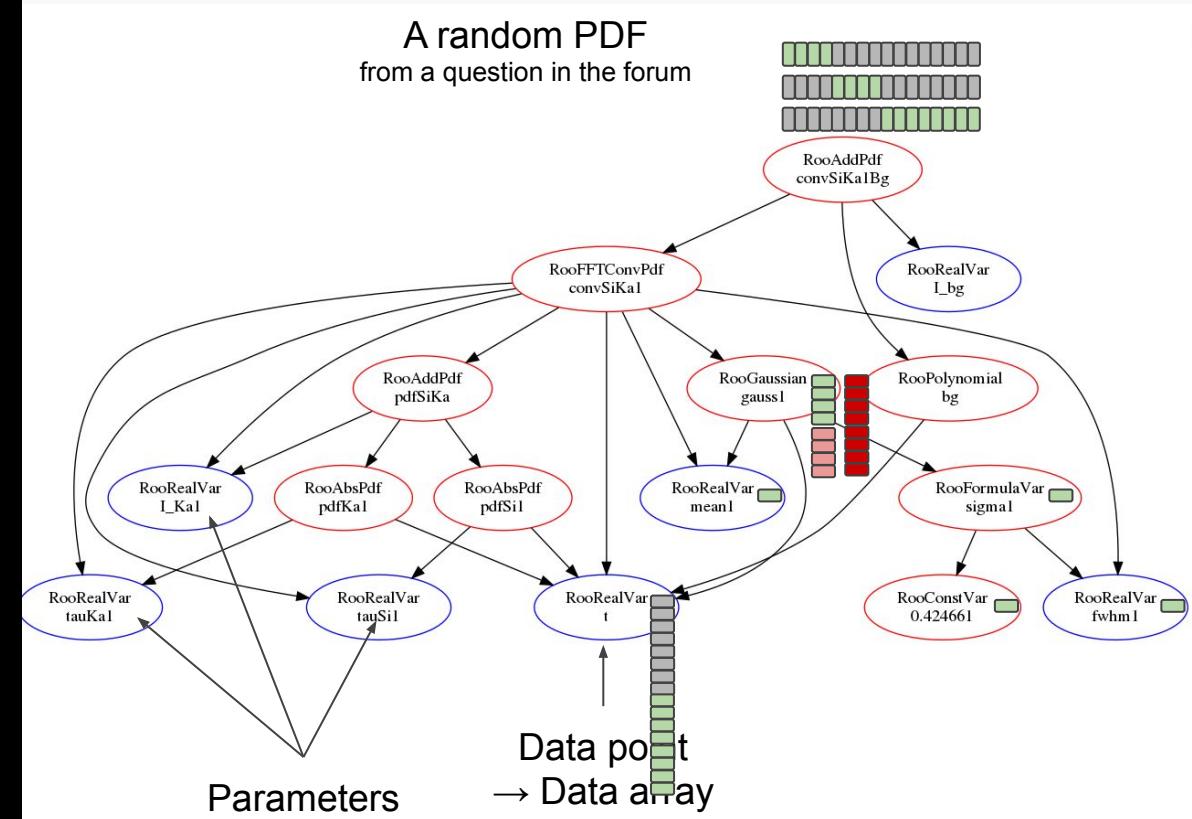

Further complication:

- **○** Batch size might change between requests
- **○** Will currently allocate even more memory

Possible solution:

- **○** Index memory with something like a worker ID
- **○** Always reuse

**○** Resize if necessary **○** Invalidate batch results when jumping to the next data batch

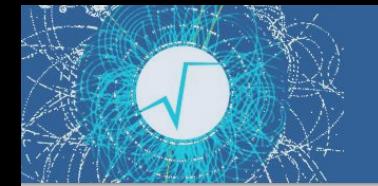

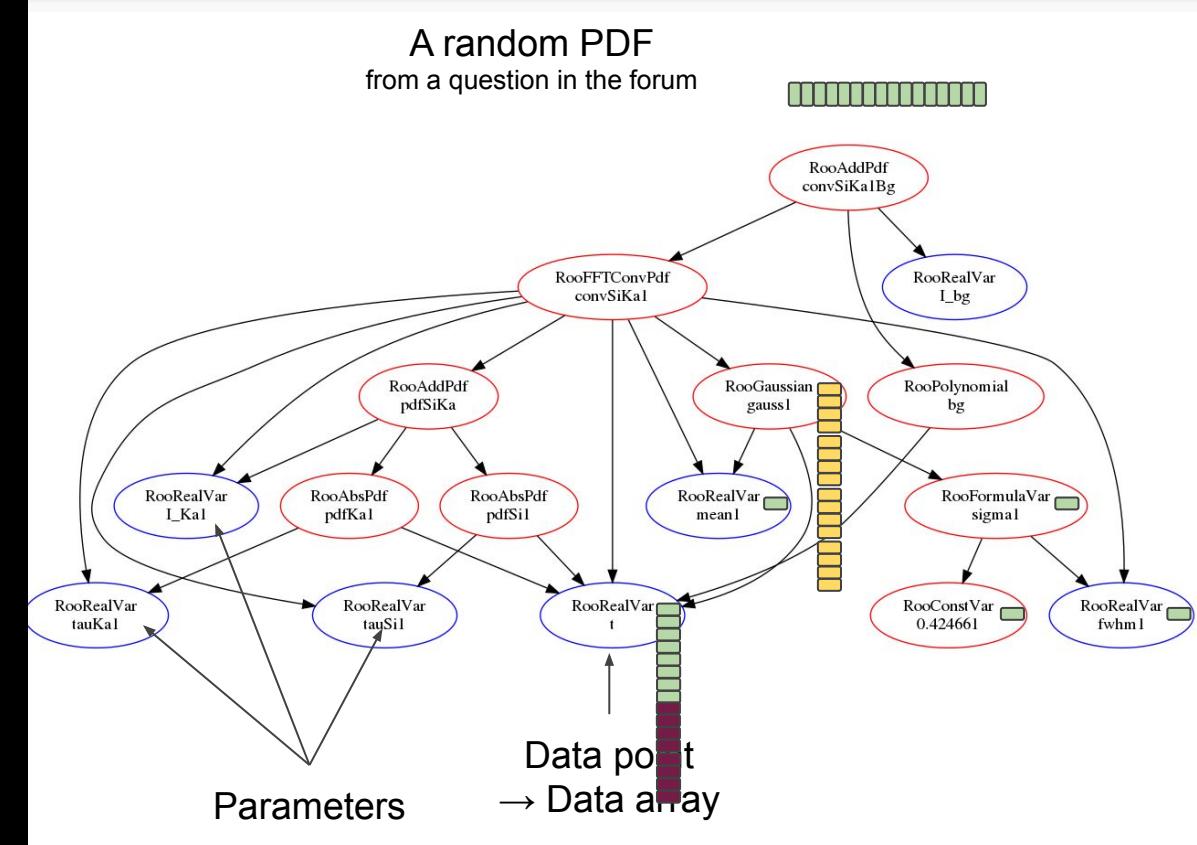

- **○** Request might be fulfilled only partially
- **○** Think RNTuple as storage backend
	- **○** Maximal batch size that can be returned is decompressed basket

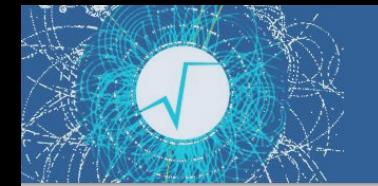

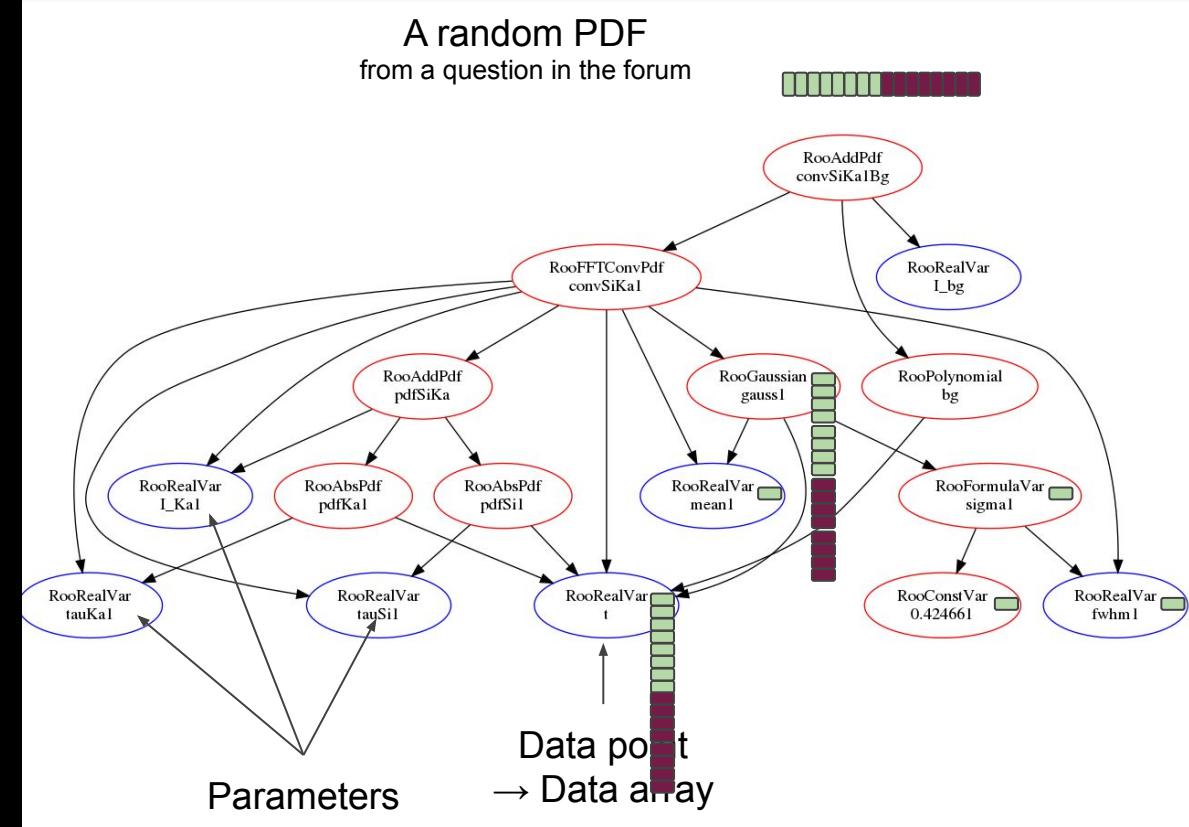

- **○** Request might be fulfilled only partially
- **○** Think RNTuple as storage backend
	- **○** Maximal batch size that can be returned is decompressed basket

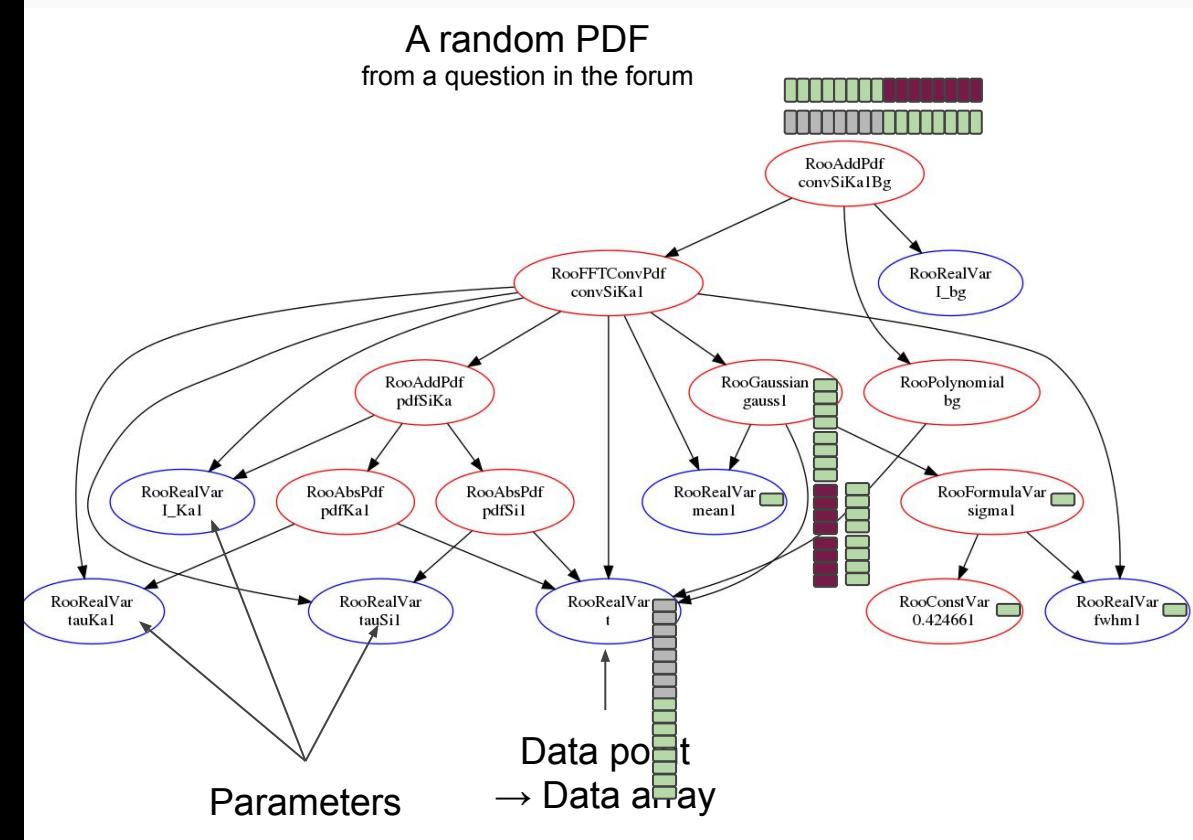

- **○** Request might be fulfilled only partially
- **○** Think RNTuple as storage backend
	- **○** Maximal batch size that can be returned is decompressed basket
- **○** Handled gracefully by top caller, re-request missing range

#### Cache-Efficient Memory Management

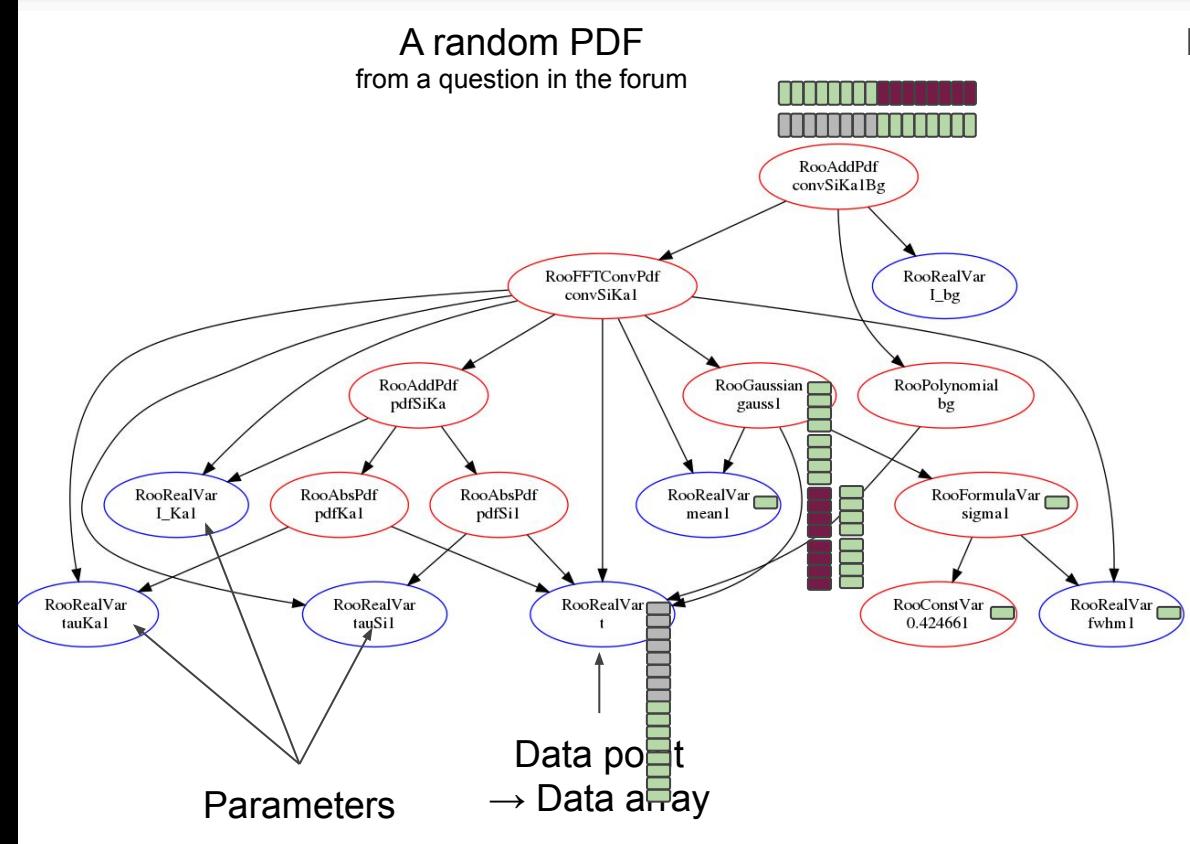

- **○** Request might be fulfilled only partially
- **○** Think RNTuple as storage backend
	- **○** Maximal batch size that can be returned is decompressed basket
- **○** Handled gracefully by top caller, re-request missing range

## Cache-Efficient Memory Layout

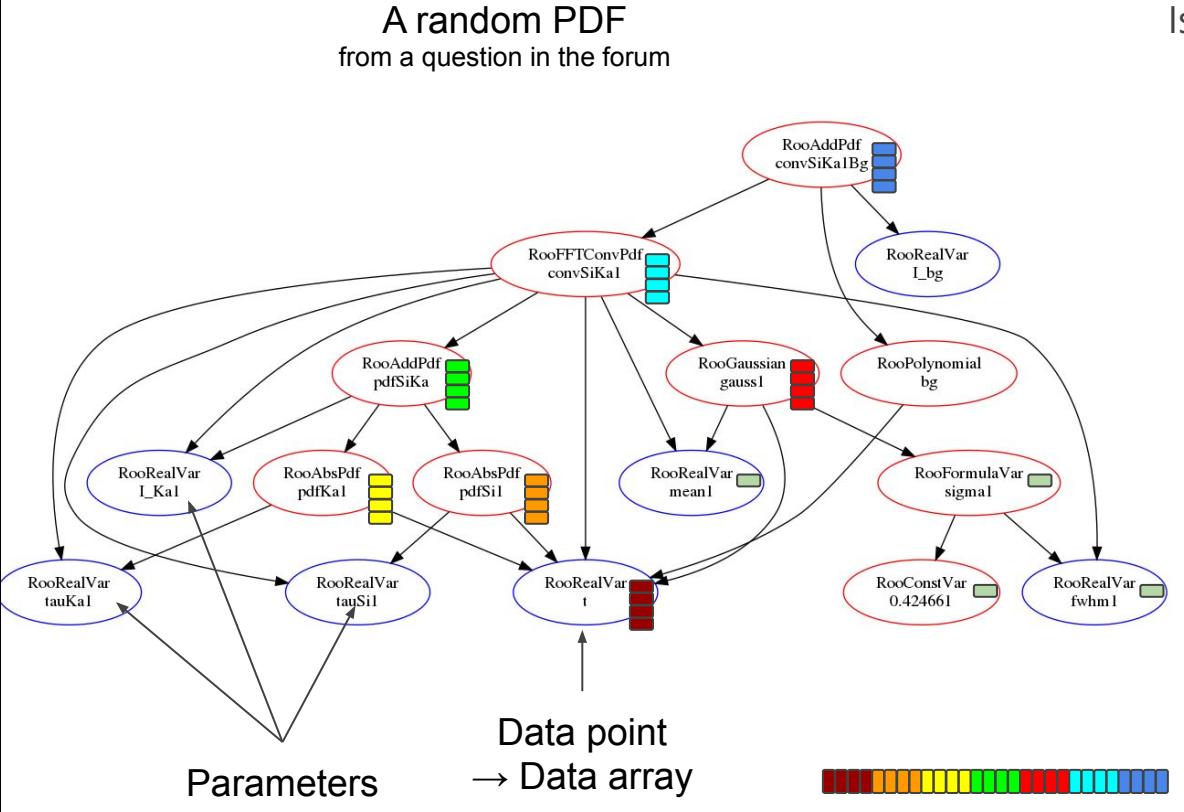

Is it possible to:

- **○** Assign a block of memory (e.g. page size / cache size) to different nodes of the PDF?
- **○** Would keep data extremely local (L1 / L2)
- **○** Needs some planning and extra passes over the PDF tree
- **○** Is maybe less flexible w.r.t. changes in batch size and parallel evaluation **○** Boost performance?

My Plan for RooFit

- 1. Fix the most pressing issues
- 2. LinkedList → std::vector<RooAbsArg\*>
	- Much more memory friendly, faster to iterate/allocate/destroy/index access
- 3. Batched evaluation
	- Walk expression tree only once for all data points
	- Reduce number of virtual calls by factor of batch size
	- $\circ$  No change of state, no copying subtree ( $\rightarrow$  threads)
	- Data come as std::vector<double> and are accessed consecutively (cache-friendly)
- 4. Vectorise loops inside batches
- 5. Batched & threaded generation of toy data
	- Bottleneck for some analyses
- 6. Threads

 $\left(\mathrm{cc}\right)$  BY

This depends on today's discussion

Up to 10x speed up

ROOT 6.18

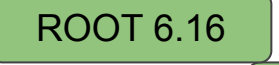

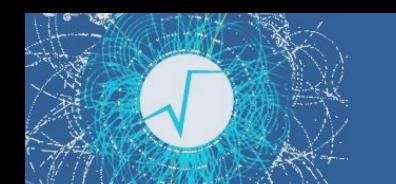

# Backup

## The Challenge II

- RooLinkedList:
	- Remove/add/replace before and after current iterator
	- $\circ$  No reallocations  $\rightarrow$  iterator valid
- Solution: Legacy-to-STL adapters count
	- Can remove/add after iterator
	- Can replace everywhere
	- Safe also if reallocating
	- **○** But: Will break when removing/adding before iterator

```
#ifdef NDEBUG
  RooAbsArg * next() override {
    if (atEnd())return nullptr;
    return fSTLContainer[fIndex++];
#else
  RooAbsArg * next() override {
    if (atEnd())return nullptr;
    return nextChecked();
#endif
```